## **COURS 1**

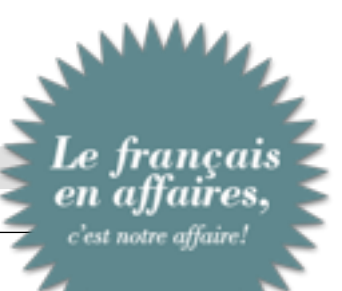

## **MISE EN SITUATION**

Vous devez convoquer 3 personnes différentes, au moyen de 3 outils différents.

- Agender un rendez-vous
- Le présenter sous 3 formes : sms à un ami

courriel à un collaborateur

*INSTRUCTIONS* 

La rédaction de ces 3 documents se fera sous Word

Chaque document sera enregistré sous les noms suivants, dans votre espace de travail :

lettre à un client

- Vos initiales texto
- Vos initiales courriel
- Vos initiales lettre

Chaque document sera imprimé en faisant apparaître en pied de page vos Prénom et Nom, votre classe, la date

## **NOTES PERSONNELLES**